## **Microarray Annotation**

### Marc Zapatka

Computational Oncology Group Dept. Theoretical Bioinformatics German Cancer Research Center

2008-03-04

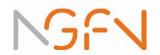

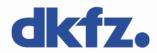

# **Biological Setting**

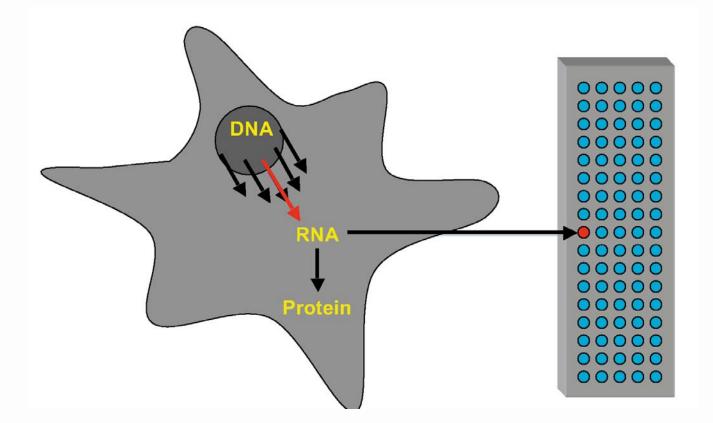

There might be a correlation, but

- measured signal of DNA-microarrays  $\Rightarrow$  amount of protein
- amount of protein ⇒ activation status or effect of protein

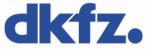

## Information in microarray data

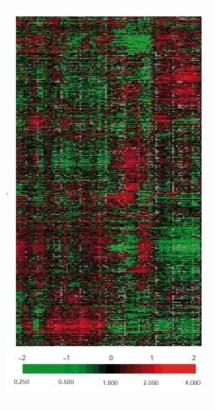

Different levels and types of information

- Gene expression levels
- Gene annotations
- Sample annotations

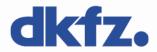

## Why do we need microarray clone annotation?

- Often, the result of microarray data analysis is a list of genes.
- The list has to be summarized with respect to its biological meaning. For this, information about the genes and the related proteins has to be gathered.
- If the list is small (let's say, 1–30), this is easily done by reading database information and/or the available literature.
- Sometimes, lists are longer (100s or even 1000s of genes).
   Automatic parsing and extracting of information is needed.
- To get complete information, you will need the help of an experienced computational biologist (aka bioinformatician). However, there is a lot that you can do on your own.

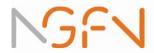

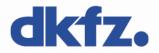

### **Primary databases**

Sequence databases
 Information on genes and encoded proteins
 e.g. database accession number, nucleotide and protein sequences, database cross references, and a sequence name that may or may not give a hint to the function. To find a sequence in another database, use sequence comparison tools like BLAST.

Prominent examples of sequence data bases
 The redundant databases EMBL,GenBank, and DDBJ.
 They cover whole genome sequencing data, directly
 submitted sequences, sequences reported in support of
 patent applications and much more. Because they are so
 large, nobody cares about the quality of the data.
 Everybody having internet access can deposit sequence
 information there. Errors introduced long time ago will stay
 there forever.

### **Curated databases**

- In contrast, some databases are curated. That means that biologists will get the information first and compare them with literature before it goes into the database. Thus, the database is of high quality, but it takes some time until a newly discovered sequence is entered.
- Because information is only entered by curators, annotation can be unified. Rules can be put in place that say, e.g., that all enzymes cutting off phosphates are called phosphatases, not 'phosphate hydrolases'. A very famous curated database is Amos Bairoch's SWISSPROT (http://www.expasy.org/sprot).

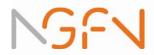

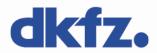

Meta databases collect further information and relate them to primary databases.

Examples are:

- **OMIM** (online mendelian inheritance in man) for disease-related genes
- EntrezGene for genomic location (integrates information from LocusLink and from genes annotated on Reference Sequences from completely sequenced genomes)
- **PFAM** for protein domain structure
- GeneCards for comprehensive information from other databases on human genes.

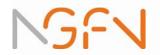

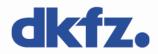

### The relation of clone information to genes and proteins

• Microarrays are produced using information on *expressed* sequences as EST clones, cDNAs, partial cDNAs etc.

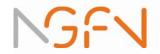

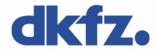

### The relation of clone information to genes and proteins

- Microarrays are produced using information on *expressed* sequences as EST clones, cDNAs, partial cDNAs etc.
- At the other end, functional information is generated (and available) for *proteins*. Hence, there is a need to map a clone sequence ID to a protein ID. This is non-trivial.

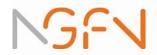

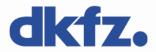

### The relation of clone information to genes and proteins

- Microarrays are produced using information on *expressed* sequences as EST clones, cDNAs, partial cDNAs etc.
- At the other end, functional information is generated (and available) for *proteins*. Hence, there is a need to map a clone sequence ID to a protein ID. This is non-trivial.
- First, there are usually hundreds of ESTs (and several cDNA sequences) that map to the same gene. The Database Unigene tries to resolve this clustering by sequence clustering.

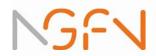

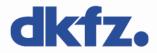

The relation of clone information to genes and proteins II

• Locus Link(superseeded by Entrez Gene)

- Quite but not stable repository of genomic loci, supposed to be a single gene
- Emphasis on well-characterised loci (not complete)

### Entrez Gene

- Contains results of RefSeq, model organism databases and NCBI databases
- Increased taxonomy scope over Locus Link
- Improved access tools
- Unique stable tracked integers as identifiers (even over organisms)
- Outlinks to protein names, gene structure and sequence, functional annotation (domain content, CDD), GO, KEGG, HIV Interactions, OMIM, homology information

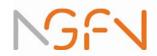

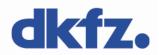

• There are other projects like RefSeq (NCBI) or TIGR Gene Indices. According to the cross-references available for a certain microarray, one or the other may be advantageous.

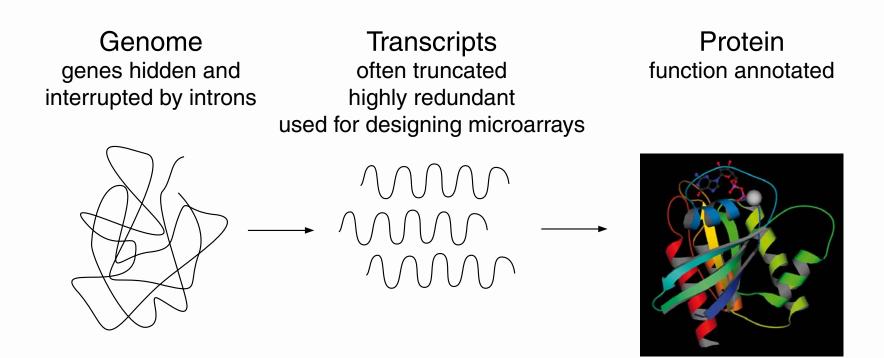

ENSEMBL (Sanger) Golden Path (UCSC) LocusLink Unigene / GeneNEST RefSeq TIGR Gene Indices SwissProt GOA function annotation

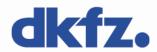

 With the completion of the human genome sequence, you'd think that such ambiguities can be resolved. In fact, that is not the case.

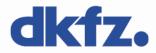

- With the completion of the human genome sequence, you'd think that such ambiguities can be resolved. In fact, that is not the case.
- Part of the problem is due to the fact that it is hard to predict gene structure (intron/exon) without knowing the entire mRNA sequence, which happens for about two-thirds of all genes.

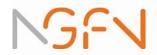

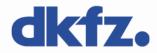

- With the completion of the human genome sequence, you'd think that such ambiguities can be resolved. In fact, that is not the case.
- Part of the problem is due to the fact that it is hard to predict gene structure (intron/exon) without knowing the entire mRNA sequence, which happens for about two-thirds of all genes.
- Then, there are errors in the assembly (putting together the sequence snippets). A typical symptom is that a gene appears to map to multiple loci on the same chromosome, with very high sequence similarity.

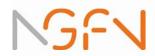

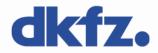

- With the completion of the human genome sequence, you'd think that such ambiguities can be resolved. In fact, that is not the case.
- Part of the problem is due to the fact that it is hard to predict gene structure (intron/exon) without knowing the entire mRNA sequence, which happens for about two-thirds of all genes.
- Then, there are errors in the assembly (putting together the sequence snippets). A typical symptom is that a gene appears to map to multiple loci on the same chromosome, with very high sequence similarity.
- But there are also sequences that are nearly indentical, but duplicated. This has happened not long ago in evolution by means of transposable elements.

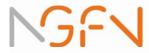

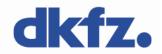

### Genomic mapping: ENSEMBL Browser

#### Detailed View

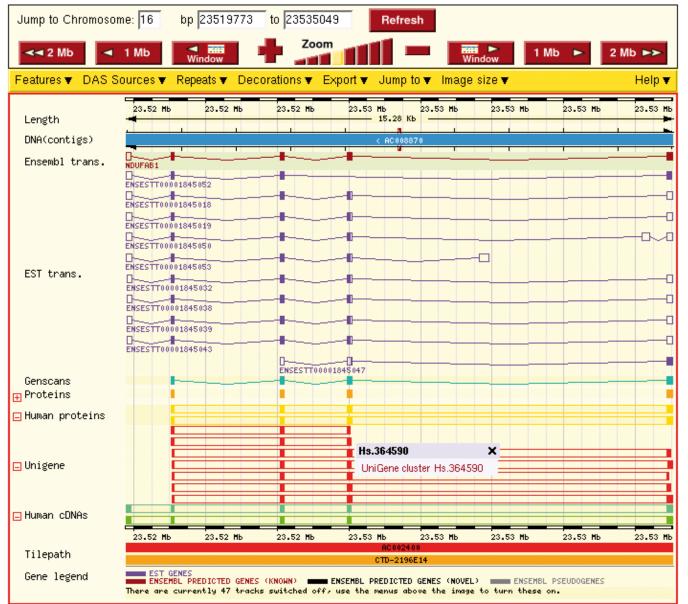

dkfz.

## Some figures

- Currently, it's estimated that the human genome contains about 25,000 – 30,000 genes that code for 50,000 – 100,000 different transcripts (and thus, proteins).
- Unigene (human section) contains 83,896 clusters, but 46492 of them are of size 2 or less.
- RefSeq DNA contains 28,118 human sequences (3,295 EST's, 11,972 predicted seq., 17,708 mRNA's).
- ENSEMBL contains 22,205 predicted genes, 49,134 predicted transcripts. Fully computational methods like Genscan produce more than 65,000 predictions.
- Entrez Gene contains 38,603 genes.

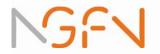

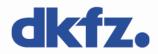

## **Function annotation**

- Probably, the most important thing you want to know is what the genes or their products are concerned with, i.e. their **function**.
- Function annotation is difficult: Different people use different words for the same function, or may mean different things by the same word. The context in which a gene was found (e.g. "TGFβ-induced gene") may not be particularly associated with its function.
- Inference of function from sequence alone is error-prone and sometimes unreliable. The best function annotation systems (GO, SwissProt) use human beings who read the literature before assigning a function to a gene.

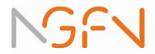

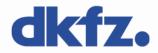

## The Gene Ontology system

- To overcome some of the problems, an annotation system has been created: Gene Ontology (http://www.geneontology.org). Ontology means here the art (or science) of giving everything its correct name.
- It represents a unified, consistent system, i.e. terms occur only once, and there is a dictionary of allowed words.
- Furthermore, terms are related to each other: the hierarchy goes from very general terms to very detailed ones.
- Subsections are
  - biological process
  - cellular component
  - molecular function

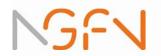

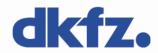

# The Gene Ontology site

| PU container<br>Pur container<br>Pur con | Gene Ontology go! gene or protein name                                                                                                    |  |  |  |  |  |  |
|----------------------------------------------------------------------------------------------------|----------------------------------------------------------------------------------------------------|--|--|--|--|--|--|
| Open menus<br>Home                                                                                                    |                                                                                                    |  |  |  |  |  |  |
| Downloads                                                                                                    | Gene Ontology Home                                                                                                    |  |  |  |  |  |  |
| Ontologies                                                                                                    |                                                                                                    |  |  |  |  |  |  |
| Annotations                                                                                                    | The Cone Ontelegy project provides a controlled vecabulary to describe gone and gone product                                                  |  |  |  |  |  |  |
| Database                                                                                                    | The Gene Ontology project provides a controlled vocabulary to describe gene and gene product attributes in any organism. <i>Read more</i>     |  |  |  |  |  |  |
| Mappings to GO                                                                                                    |                                                                                                    |  |  |  |  |  |  |
| Teaching Resources                                                                                                    |                                                                                                    |  |  |  |  |  |  |
| Monthly Reports                                                                                                    | Popular Links                                                                                                    |  |  |  |  |  |  |
| GO Tools                                                                                                    |                                                                                                    |  |  |  |  |  |  |
| Documentation                                                                                                    | Search the Gene Ontology Database                                                                                                    |  |  |  |  |  |  |
| About GO                                                                                                    | GO!                                                                                                    |  |  |  |  |  |  |
| GO Editor Guides                                                                                                    | • gene or protein name                                                                                                    |  |  |  |  |  |  |
| Contact GO                                                                                                    |                                                                                                    |  |  |  |  |  |  |
| Site Map                                                                                                    | This search uses the browser AmiGO. Browse the Gene Ontology using AmiGO.                                                                     |  |  |  |  |  |  |
|                                                                                                    | GO website                                                                                                    |  |  |  |  |  |  |
| GO downloads: including ontology files, annotations and the GO database                                                                                                    |                                                                                                    |  |  |  |  |  |  |
|                                                                                                    | Tools for using GO                                                                                                    |  |  |  |  |  |  |
|                                                                                                    | <ul> <li>Request new terms or ontology changes via the SourceForge tracker system; help with new term<br/>submission is available.</li> </ul> |  |  |  |  |  |  |
| <ul> <li>Documentation on all aspects of the GO project and the FAQ</li> </ul>                                                                                                    |                                                                                                    |  |  |  |  |  |  |
|                                                                                                    | Gene Ontology mailing lists and contact details                                                                                               |  |  |  |  |  |  |

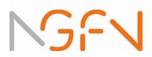

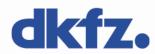

## The Gene Ontology hierarchy

## AmiGO

Last updated: 2005-10-09

#### serine-type endopeptidase inhibitor activity

Accession: GO:0004867 Ontology: molecular\_function Synonyms: related: serpin exact: serine protease inhibitor activity exact: serine proteinase inhibitor activity exact: serpin activity

**Definition:** 

Stops, prevents or reduces the activity of serine-type endopeptidases, enzymes that catalyze the hydrolysis of nonterminal peptide linkages in oligopeptides or polypeptides; a serine residue (and a histidine residue) are at the active center of the enzyme.

Comment: None

#### Term Lineage

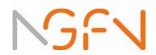

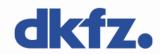

### Actual annotation

- Gene Ontology by itself is only a system for annotating genes and proteins. It does not relate database entries to a special annotation value.
- Luckily, research communities for several model organisms have agreed on entering Gene Ontology information into the databases. As this is done 'by hand', GO annotation for most organisms is far from complete.

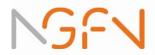

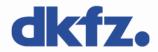

### The NetAffx System

 For Affymetrix arrays, annotation is provided by the supplier via the NetAffx system

(http://www.affymetrix.com/analysis/netaffx/)

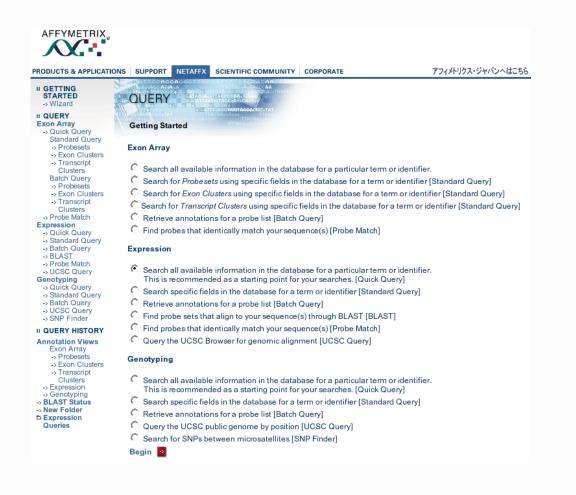

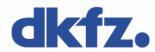

### Alternative pre-compiled annotation

 The Computational Biology and Functional Genomics Laboratory at the Dana-Farber Institute has its own pre-compiled annotation for most commercial arrays (Affymetrix, Agilent, Incyte etc.): http://compbio.dfci. harvard.edu/tgi/cgi-bin/magic/r1.pl

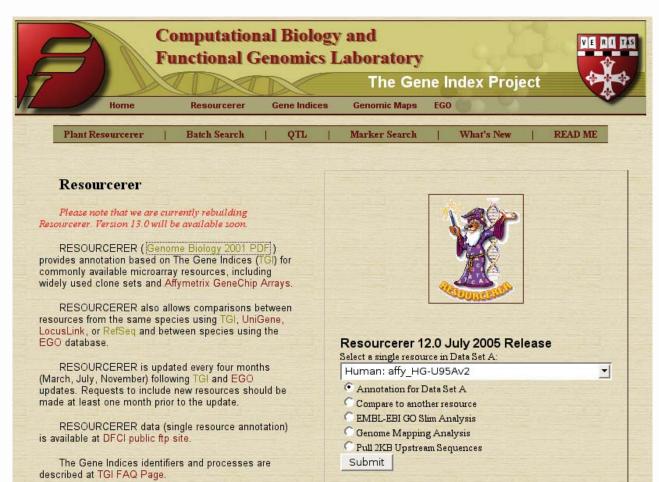

dkfz.

### Data packages in Bioconductor

### **Bioconductor Task View: ChipManufacturer**

### Subview of

• AnnotationData

#### Subviews

- <u>AffymetrixChip</u>
- <u>AgilentChip</u>
- <u>ClonetechChip</u>
- <u>GEChip</u>
- INDACChip
- <u>QiagenChip</u>
- <u>RNG\_MRCChip</u>
- <u>RocheChip</u>

### Packages in view

| Package   | Maintainer           | Title                                                       |
|-----------|----------------------|-------------------------------------------------------------|
| adme16cod | Diego Diez           | ADME Rat 16-Assay Bioarray<br>Annotation Data               |
| ag        | Biocore Data<br>Team | Affymetrix Arabidopsis Genome Array<br>Annotation Data (ag) |
| agcdf     | Biocore Data<br>Team | agcdf                                                       |
| agprobe   | Biocore Data<br>Team | Probe sequence data for microarrays of type ag              |
|           | Manhong              | Array annotation data of custom CDF                         |

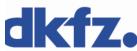

## Software packages in Bioconductor

| Package              | Maintainer              | Title                                                                                                    |
|----------------------|-------------------------|----------------------------------------------------------------------------------------------------|
| <u>affycoretools</u> | James W.<br>MacDonald   | Functions useful for those doing repetitive analyses with Affymetrix GeneChips.                            |
| <u>altcdfenvs</u>    | Laurent Gautier         | alternative cdfenvs                                                                                        |
| <u>annaffy</u>       | Colin A. Smith          | Annotation tools for Affymetrix biological metadata                                                        |
| <u>AnnBuilder</u>    | J. Zhang                | Bioconductor annotation data package builder                                                               |
| <u>annotate</u>      | Biocore Team            | Annotation for microarrays                                                                                 |
| <u>biomaRt</u>       | Steffen Durinck         | Interface to BioMart databases (e.g. Ensembl)                                                              |
| Category             | S. Falcon               | Category Analysis                                                                                          |
| <u>ChromoViz</u>     | Jihoon Kim              | Multimodal visualization of gene expression data                                                           |
| DynDoc               | Biocore Team            | Dynamic document tools                                                                                     |
| <u>ecolitk</u>       | Laurent                 | Meta-data and tools for E. coli                                                                            |
| gaggle               | Paul Shannon            | Broadcast data between R and Java<br>bioinformatics programs                                               |
| <u>GeneR</u>         | Y.<br>d'Aubenton-Carafa | R for genes and sequences analysis                                                                         |
| <u>GlobalAncova</u>  | R. Meister              | Calculates a global test for differential gene expression between groups                                   |
| <u>globaltest</u>    | Jelle Goeman            | Testing Association of Groups of Genes with a<br>Clinical Variable                                         |
| <u>GOstats</u>       | S. Falcon               | Tools for manipulating GO and microarrays.                                                                 |
| goTools              | Agnes Paquet            | Functions for Gene Ontology database                                                                       |
| <u>KEGGSOAP</u>      | J. Zhang                | Client-side SOAP access KEGG                                                                               |
| matchprobes          | Biocore Team            | Tools for sequence matching of probes on arrays                                                            |
| nem                  | Florian Markowetz       | Nested Effects Models to reconstruct phenotypic hierarchies                                                |
| <u>Resourcerer</u>   | Jianhua Zhang           | Reads annotation data from TIGR Resourcerer or convert the annotation data into Bioconductor data pacakge. |
| <u>RMAPPER</u>       | VJ Carey                | interface to mapper.chip.org                                                                               |
| <u>RSNPper</u>       | VJ Carey                | interface to chip.org::SNPper for SNP-related<br>data                                                      |
| simpleaffy           | Crispin Miller          | Very simple high level analysis of Affymetrix data                                                         |

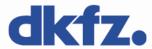

### **Bioconductor metadata packages**

- These packages contain one-to-one and one-to-many mappings for frequently used chips, especially Affymetrix arrays.
- Information available includes gene names, gene symbol, database accession numbers, Gene Ontology function description, enzmye classification number (EC), relations to PubMed abstracts, and others.
- The data use the framework of the annotate package, so I will briefly explain how it works.

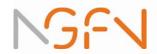

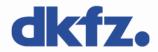

### Environments in R

- To quickly find information on one subject in a long list, a data structure called *hash table* is frequently used in computer science.
- A hash table is a list of key/value pairs, where the key is used to find the corresponding value. To go the other way round, you have to use pattern matching, which is much slower.
- In R, hash tables are implemented as *environments*. For the moment, we do not care about the philosophy behind it and simply treat it as another word for hash table.

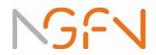

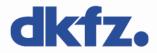

### Setting up environments

To set up a new environment:

```
symbol.hash = new.env(hash=TRUE)
```

To create a key/value pair:

```
assign("1234_at", "EphA3", env=symbol.hash)
```

To list all keys of an environment:

```
ls(env=symbol.hash)
```

To get the value for a certain key:

```
get("1234_at", env=symbol.hash)
```

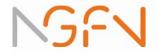

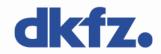

### The annotate package

- That's all standard R. The annotate package gives one further function, mget, which retrieves more than one entry at a time, and definitions for special data, e.g. PubMed abstracts, or chromosomal location objects.
- ChromLoc objects are quite useful if you want to associate gene expression with certain positions on a chromosome, e.g. if aberration occurs in your samples.
- You can construct a ChromLoc object on your own (→ Vignette), or use the function buildChromLocation. For chip HGU95a\_v2:

library(hgu95av2)

cl.95a = buildChromLocation("hgu95av2")

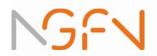

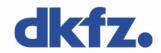

### Plots for ChromLocation objects

Plotting methods are available via library geneplotter or ChromoVis.

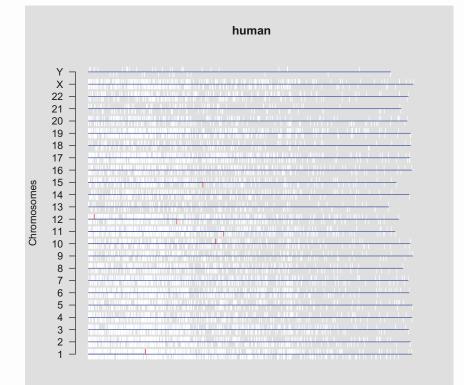

scaling method: rangescale 15

Cumulative expression levels in chromosome 1 by relative position

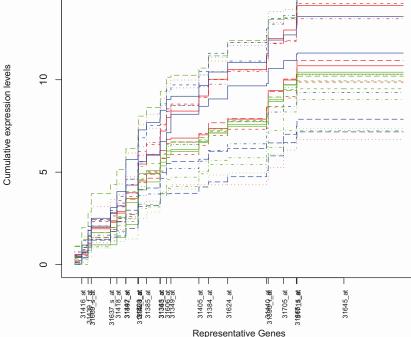

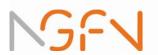

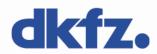

### How to get annotation for a set of genes

 Suppose you have found some interesting genes. The index in the matrix is in index.int. To get the gene names:

gnam.int = geneNames(exprset)[index.int]

• To find the description:

mget(gnam.int, env=hgu95av2GENENAME)

• To get EC Numbers (relating to KEGG pathways): mget(gnam.int, env=hgu95av2ENZYME)

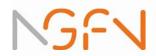

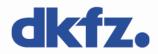

### Some caveats

 Because of the non-unique matching of sequences to the genome, array features are sometimes annotated with more than one position:

a = ls(env=hgu95av2CHRLOC)
table(sapply(mget(a, env=hgu95av2CHRLOC),
length))

| 1     | 2   | 3   | 4  | 5  | 6 | 7 | 9 |
|-------|-----|-----|----|----|---|---|---|
| 11520 | 856 | 156 | 57 | 20 | 9 | 4 | 3 |

 For the 1000 or so sequences with more than one location, only the first one is used, although there is no warning. It should be desirable to resolve the ambiguities by hand, but nobody has done yet.

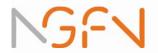

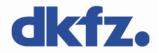

• Looking at the number of chromosomal annotations table(sapply(mget(a,env=hgu95av2CHRLOC), function(x){length(unique(names(x)))})) 0 1 2 3 907 11662 55 1

There are even 56 probe sets on HGU95A\_v2 that map to 2 or more chromosomes; however, most of these are located on some special extrachromosomal segment and annotated with "X" and "Y".

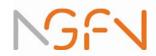

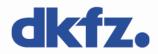

# annaffy

- Special annotation package for Affymetrix arrays
- Provides simplified mappings between Affymetrix IDs and annotation data
- Relies on chip-level annotation packages created by AnnBuilder
- Supplies functions to produce mappings for almost all environments in a given annotation

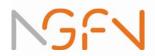

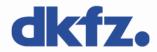

# biomaRt

- Enables to query the BioMart databases Ensembl, VEGA (Vertebrate Genome Annotation), dbSNP, sequence mart (Ensembl genome sequences)
- Two sets of functions
  - Information retrieval from BioMart databases
     http://www.biomart.org
  - Functions to access Ensembl http://www.ensembl.org
- Supplies annotation of features on arrays concerning affy ids, locuslink, RefSeq, entrezgene, gene names, GO, OMIN, ...

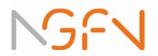

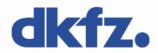

### Pattern matching

- To find something in character vectors or character lists, some pattern matching is required.
- If you have real full names, use match, e.g. match("1234\_at", rownames(exprs(exprset)))
- This will give you the index of ''1234\_at''. It works also with more than one gene:

match(gnam.int, rownames(exprs(exprset)) )
will give all indeces for genes in gnam.int.

• If you want to use regular expression matching, use grep.

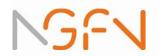

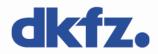

# Export of annotation to HTML

- annotate is able to export tables of gene annotations to HTML, which is much nicer to browse than text tables
- Suppose, from a t-test you have for some genes igenes: mean of genes in class 1, igenes.gp1, mean in class 2, igenes.gp2, and P-value igenes.pval. To construct pretty HTML output:

```
igenes.ll = mget(igenes, env=hgu95av2LOCUSID)
igenes.sym = mget(igenes, env=hgu95av2SYMBOL)
ll.htmlpage(igenes.ll, "HOWTO.igenes", "Some genes",
list(igenes,sym, igenes, round(igenes.gp1,3),
round(igenes.gp2,3),round(igenes.pval,3)))
```

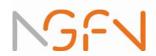

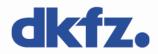

#### The result

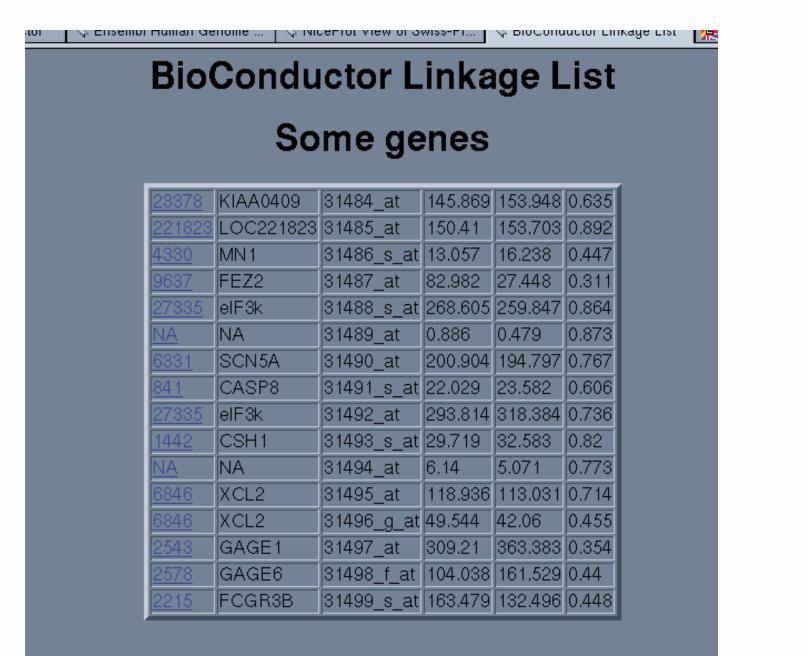

NGEN

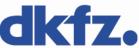

#### Pathways

- For biological interpretation of function, most people want to use *pathways*
- A pathway is something like a bunch of interacting proteins and/or nucleic acids that allow for mass flux (metabolism) or information flux (signal transduction)
- The problem is that interaction information for proteins is quite rare (except for yeast)
- Some textbook pathways exist, but only few in computer-readable format

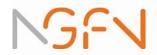

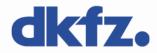

#### Pathway databases

 For metabolic pathways, some databases exist: KEGG (http://www.genome.ad.jp/kegg/), and EcoCyc (http://ecocyc.org), HumanCyc (http://humancyc.org) from BioCYC(http://biocyc.org)

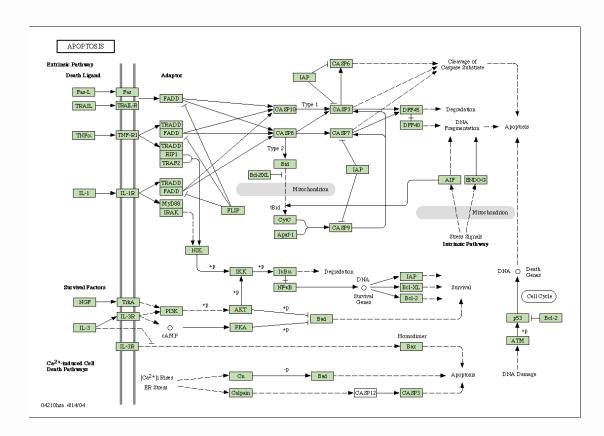

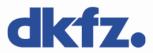

# Signal transduction information

- KEGG has some very limited information on signal transduction
- The database TRANSPATH wants to cover signal transduction. But information is incomplete, and you have to pay for part of the information (available via HNB)
- Other sources are www.biocarta.com and www.stke.org (requires registration)

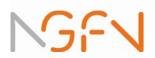

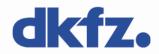

## Some software packages for function analysis

- There are some packages that allow to map gene expression profiles to biological information, like pathways.
- One example is GeneMAPP (www.genmapp.org) which also has a collection of user-contributed pathways.
- GoMiner (http://discover.nci.nih.gov/gominer) tries to find statistically significantly enriched terms in a gene list. This is, however, very crude and tends to favor annotations with very few total number of associated genes.
- Ingenuity (http://www.ingenuity.com) has its own database with interaction information, and software to infer pathways from microarray experiments. It seems to be quite capable, but is also expensive.

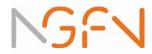

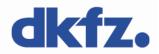

# **Dealing with GO annotations**

 Since the annotation system is hierarchical, i.e. for each term there is a hierarchical list of more general terms, we can compare functions of genes on every level we wish.

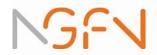

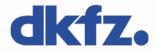

# **Dealing with GO annotations**

- Since the annotation system is hierarchical, i.e. for each term there is a hierarchical list of more general terms, we can compare functions of genes on every level we wish.
- Technically, this amounts to the problem of finding the least common parent node between to genes of interest.

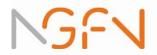

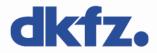

# **Dealing with GO annotations**

- Since the annotation system is hierarchical, i.e. for each term there is a hierarchical list of more general terms, we can compare functions of genes on every level we wish.
- Technically, this amounts to the problem of finding the least common parent node between to genes of interest.
- This can be used to find clusters of functionally related genes in a list that comes out of some other analysis.

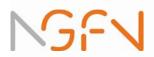

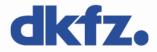

#### Comparing GO-annotated genes

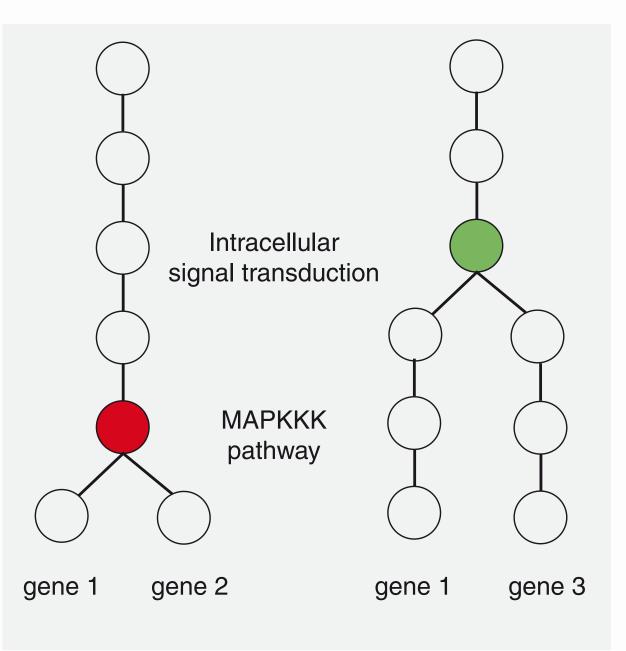

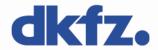

#### GO functional clusters as a graph

No

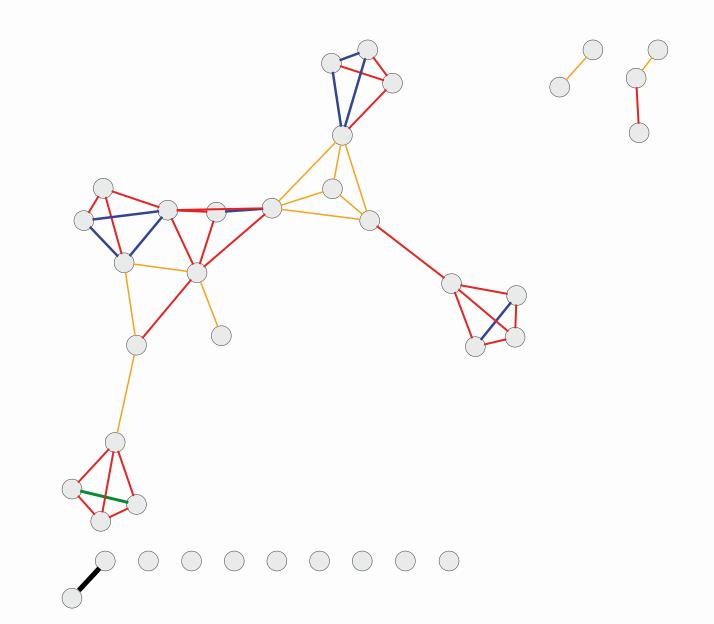

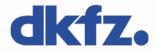

#### Graphs as analysis tools

- Graphs are quite useful for bioinformatic analysis, and have a long-standing history in sequence analysis.
- Recently, some functionality has been built into R to deal with graphs (graph, Rgraphviz, RBGL). Certainly, the most useful capability is to visualize graphs via Rgraphviz. The R package is an interface to the external program graphviz (from AT&T). Big graphs should be visualized by means of ggobi, however.
- Some other immediate use is to construct PubMed co-citation graphs for genes of interest. Functions for this exist. However, for many other applications the meaning of graphs or graph-theoretic algorithms is not clear, so a lot of work remains to be done.

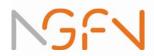

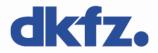

# **Outlook: Integrated Analysis**

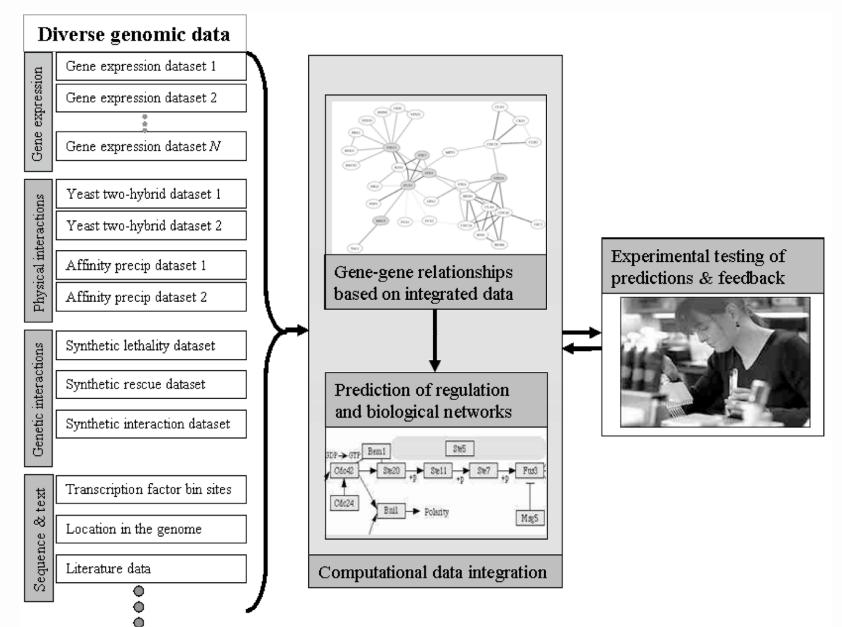

dkfz.

#### Acknowledgements - Slides borrowed from

- Benedikt Brors
- Robert Gentleman

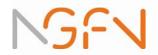

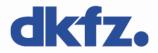

# Thank you for your attention!

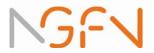

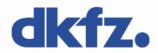